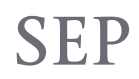

SECRETARÍA DE EDUCACIÓN PÚBLICA

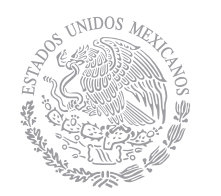

**Proceso de atención técnica a las áreas de Prepa en Línea - SEP**

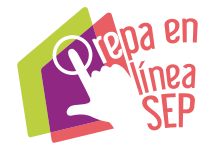

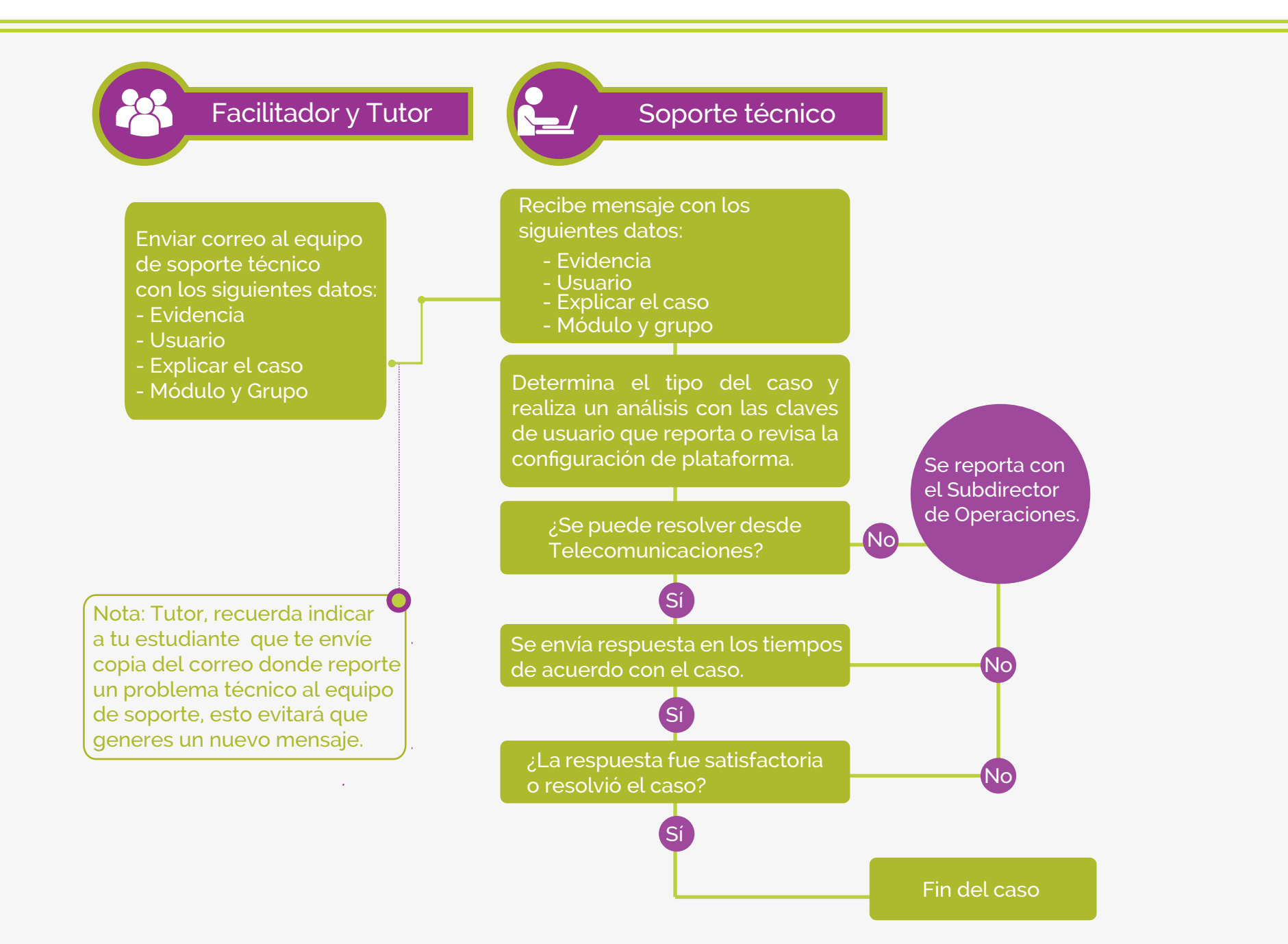